## **LEGISLAZIONE INCENTIVANTE Percorso informativo – scheda di sintesi – SOSTEGNO A PROGETTI DI INTRODUZIONE ICT NELLE PMI POR FESR ASSE 2 2007-2013. ATTIVITA' II 1.1**

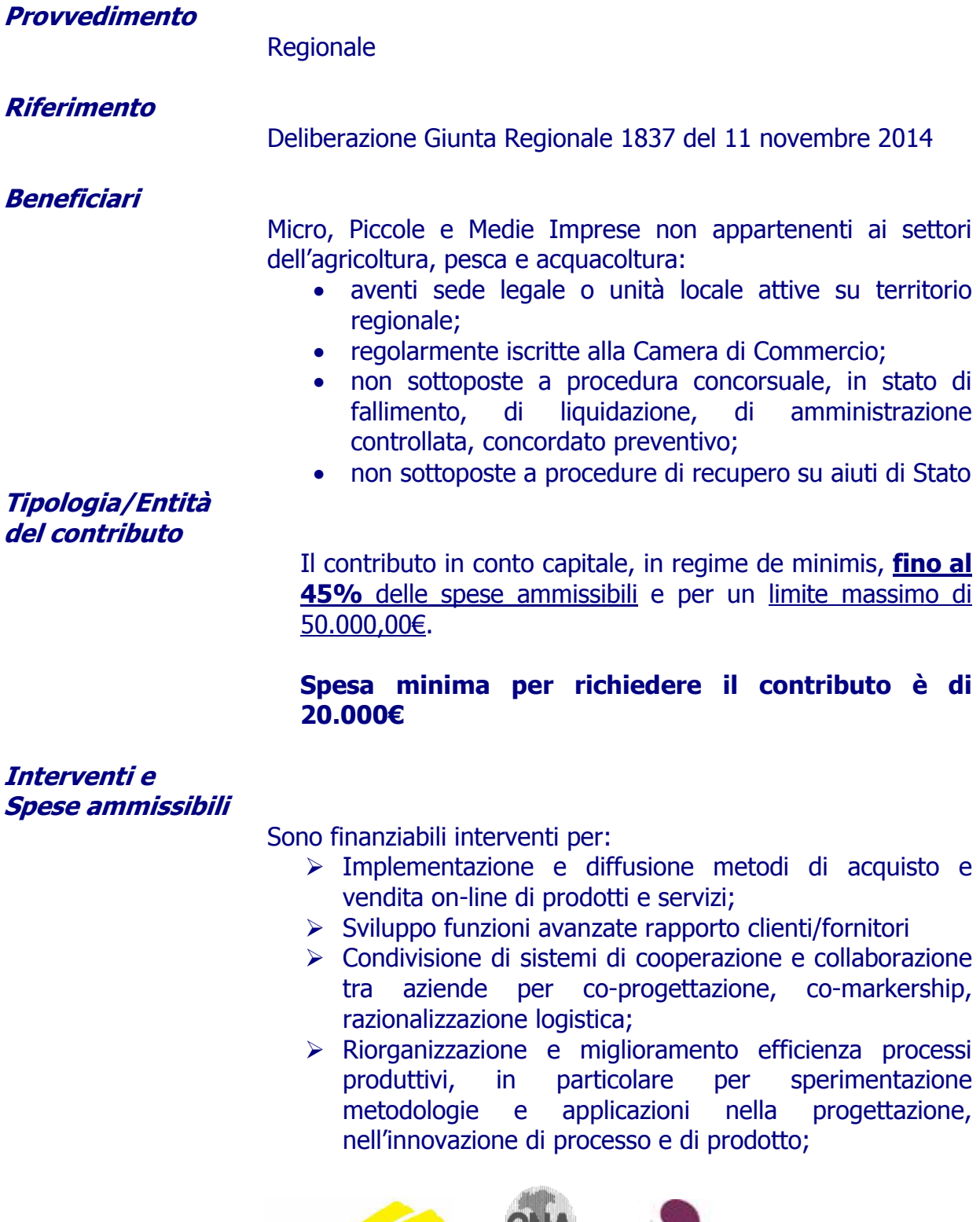

 Serfina Srl Viale Aldo Moro 22 - 40127 Bologna – Tel 051/370107 – Fax 051/374979 Finimpresa Srl via Malavolti 5 41122 Modena Tel 059/251760 - Fax 059/252020

**SERFINA** 

FINIMPRESA

 $\triangleright$  Sviluppo sistemi per integrazione processi strategici per l'azienda;

## Sono ammissibili le spese sostenute, a partire dal **1 dicembre 2014 ed entro 31 dicembre 2015**, per:

- A. Acquisto e installazione apparati trasmissione e ricezione (router, modem, antenna o parabola); realizzazione rete LAN; spese per upgrade connettività solo in caso di aumento banda;
- B. Acquisto dispositivi e servizi infrastrutturali (hardware networking, storage, potenze di calcolo, pc) e licenze software e servizi applicativi necessari al conseguimento degli obiettivi dell'intervento;
- C. Consulenze specialistiche per l'innovazione organizzativa e introduzione in azienda di strumenti informatici e telematici e alla loro valorizzazione produttiva. **La presente voce max 40% di A+B;**

## **Le spese devono essere sostenute ESCLUSIVAMENTE ATTRAVERSO BONIFICO BANCARIO O POSTALE**

I beni devono essere di nuova fabbricazione e rimanere in proprietà dell'impresa per 3 anni.

**Termini e modalità di presentazione domande/istruttoria** 

Le domande potranno essere inviate dal 1 febbraio 2015 al 31 marzo 2015. esclusivamente in modalità telematica attraverso specifico applicativo web.

**E' necessario che l'impresa si doti di firma digitale del legale rappresentante**.

**Aggiornamento al 03/12/2014** 

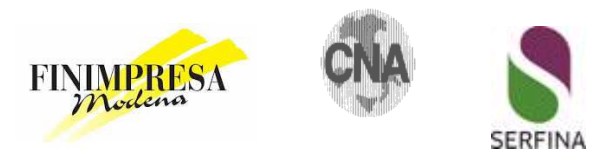

 Serfina Srl Viale Aldo Moro 22 - 40127 Bologna – Tel 051/370107 – Fax 051/374979 Finimpresa Srl via Malavolti 5 41122 Modena Tel 059/251760 - Fax 059/252020